# **E**hipsmall

Chipsmall Limited consists of a professional team with an average of over 10 year of expertise in the distribution of electronic components. Based in Hongkong, we have already established firm and mutual-benefit business relationships with customers from,Europe,America and south Asia,supplying obsolete and hard-to-find components to meet their specific needs.

With the principle of "Quality Parts,Customers Priority,Honest Operation,and Considerate Service",our business mainly focus on the distribution of electronic components. Line cards we deal with include Microchip,ALPS,ROHM,Xilinx,Pulse,ON,Everlight and Freescale. Main products comprise IC,Modules,Potentiometer,IC Socket,Relay,Connector.Our parts cover such applications as commercial,industrial, and automotives areas.

We are looking forward to setting up business relationship with you and hope to provide you with the best service and solution. Let us make a better world for our industry!

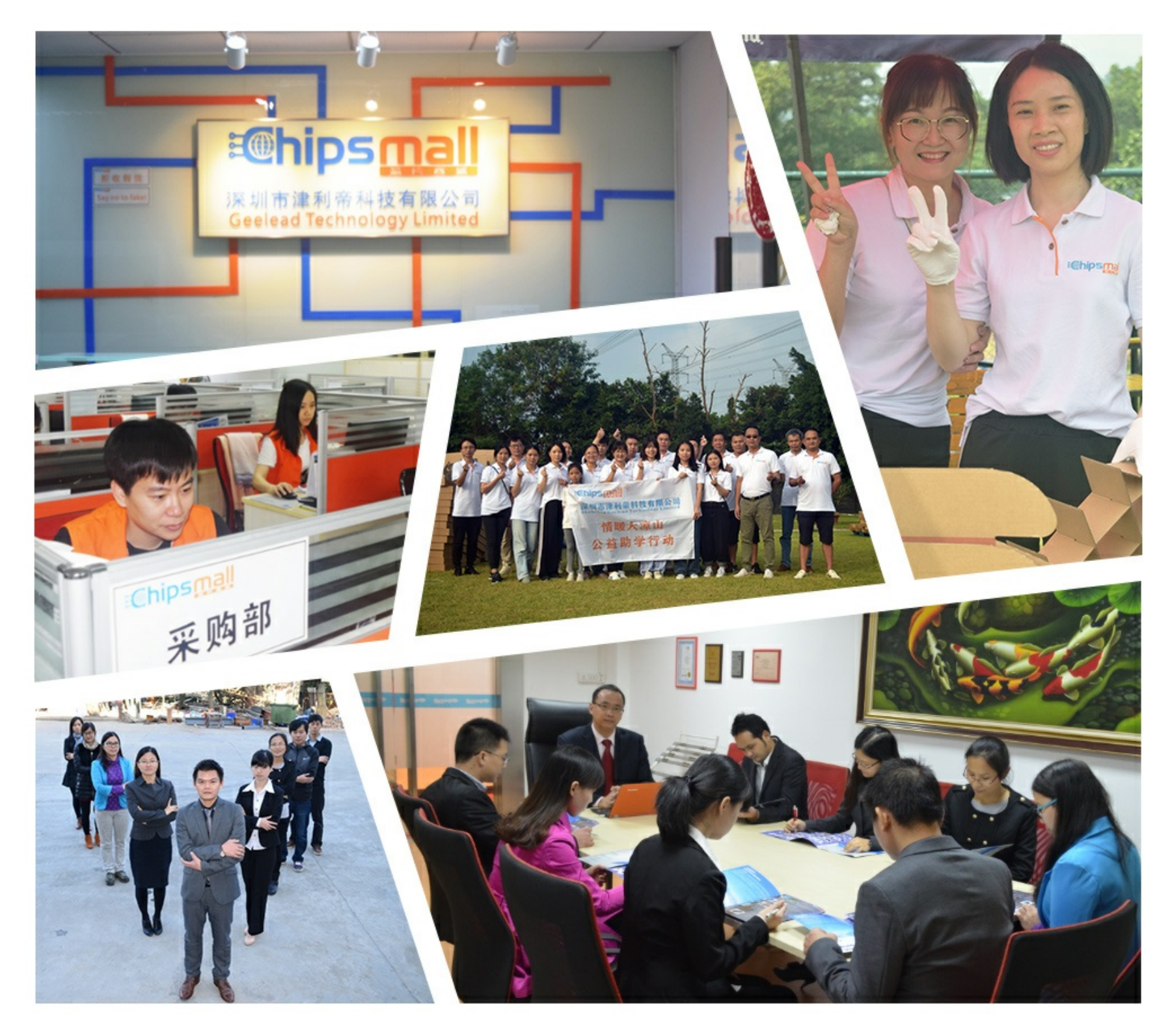

# Contact us

Tel: +86-755-8981 8866 Fax: +86-755-8427 6832 Email & Skype: info@chipsmall.com Web: www.chipsmall.com Address: A1208, Overseas Decoration Building, #122 Zhenhua RD., Futian, Shenzhen, China

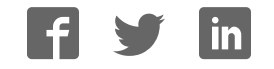

# **9 XCite™ OEM RF Module**

9XCite OEM RF Module RF Module Operation RF Module Configuration Advanced Networking Appendices

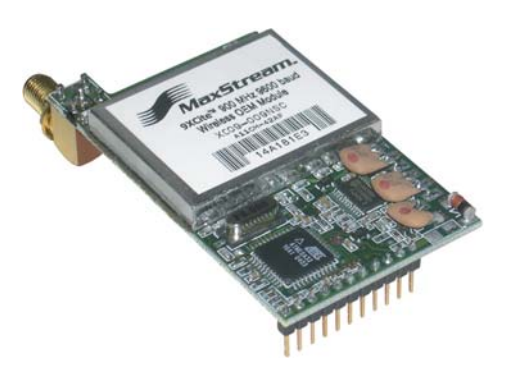

**Product Manual v2 .1**

For RF Module Part Numbers: XC09-009...

XC09-038…

**Low Pow er, Low Cost OEM RF Modules by MaxStream , I nc.**

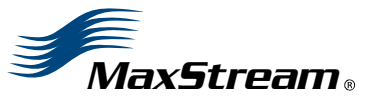

355 South 520 West, Suite 180 Lindon, UT 84042 Phone: (801) 765-9885 Fax: (801) 765-9895

rf-xperts@m axstream .net www.MaxStream .net (live chat support) M100043 2007.01.04

# **© 2 0 0 7 MaxStream , I nc. All rights reserved**

No part of the contents of this manual may be transmitted or reproduced in any form or by any means without the written permission of MaxStream, Inc.

XCite™ is a trademark of MaxStream, Inc.

**Technical Support:** Phone: (801) 765‐9885 Live Chat: www.maxstream.net E‐mail: rf‐xperts@maxstream.net

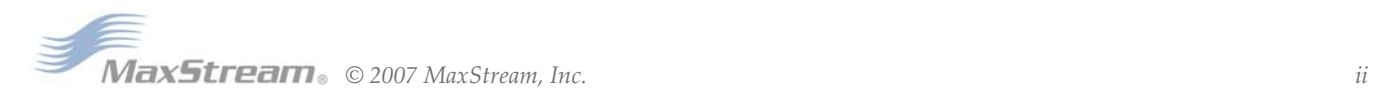

# **Contents**

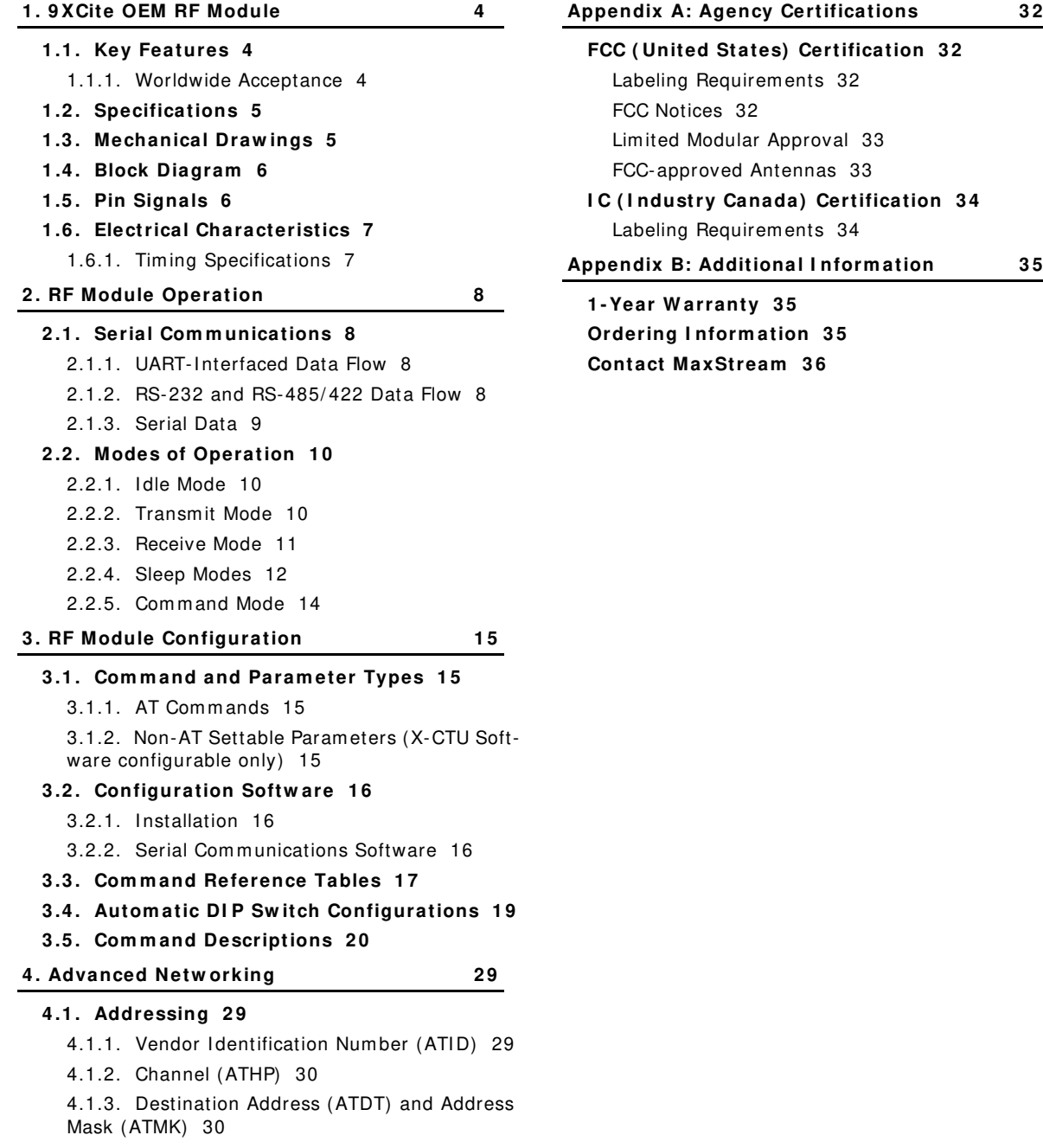

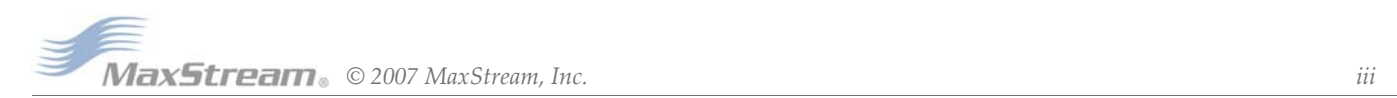

# **1. 9XCite OEM RF Module**

The XCite OEM RF Module provides OEMs and system integrators with a low power wireless solution that is easy-to-use.

No configuration is necessary for out-of-box RF operation. Simply feed data into one m odule; then the data is sent out the other end of the wireless link. If more advanced functionality is needed, the module support an extensive set of com mands.

The RF module operates within the ISM 900 MHz frequency band.

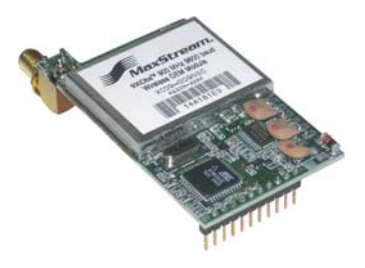

# **1 .1 . Key Features**

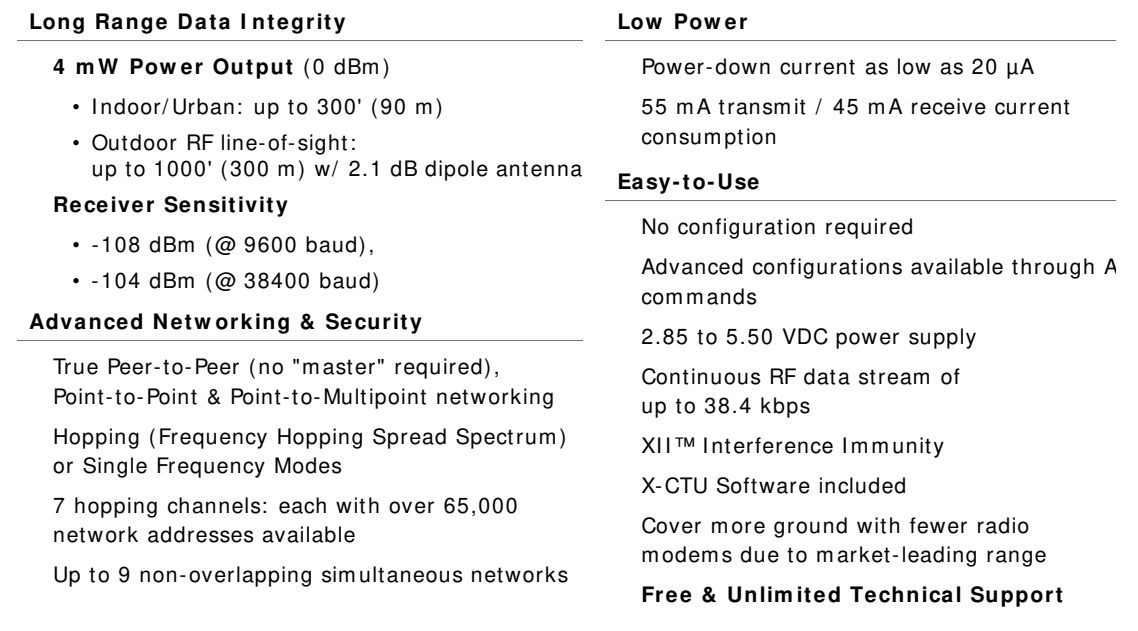

# **1 .1 .1 . W orldw ide Acceptance**

FCC Certified (USA) [Refer to Appendix A for FCC Requirements] Systems that contain XCite Modems inherit MaxStream's FCC Certification

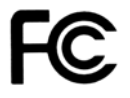

**I C ( I ndustry Canada) Certified**

**I SM ( I ndustrial, Scientific & Medical)** license-free 902-928 MHz frequency band

Manufactured under **I SO 9 0 0 1 :2 0 0 0 registered standards**

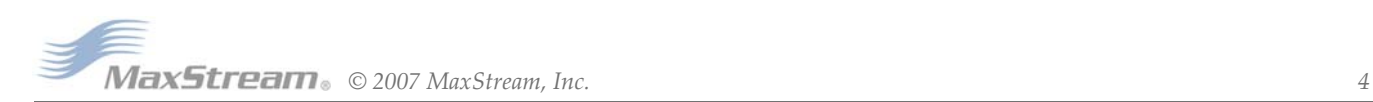

# **1 .2 . Specifications**

# **Table 1‐01. 9XCite OEM RF Module**

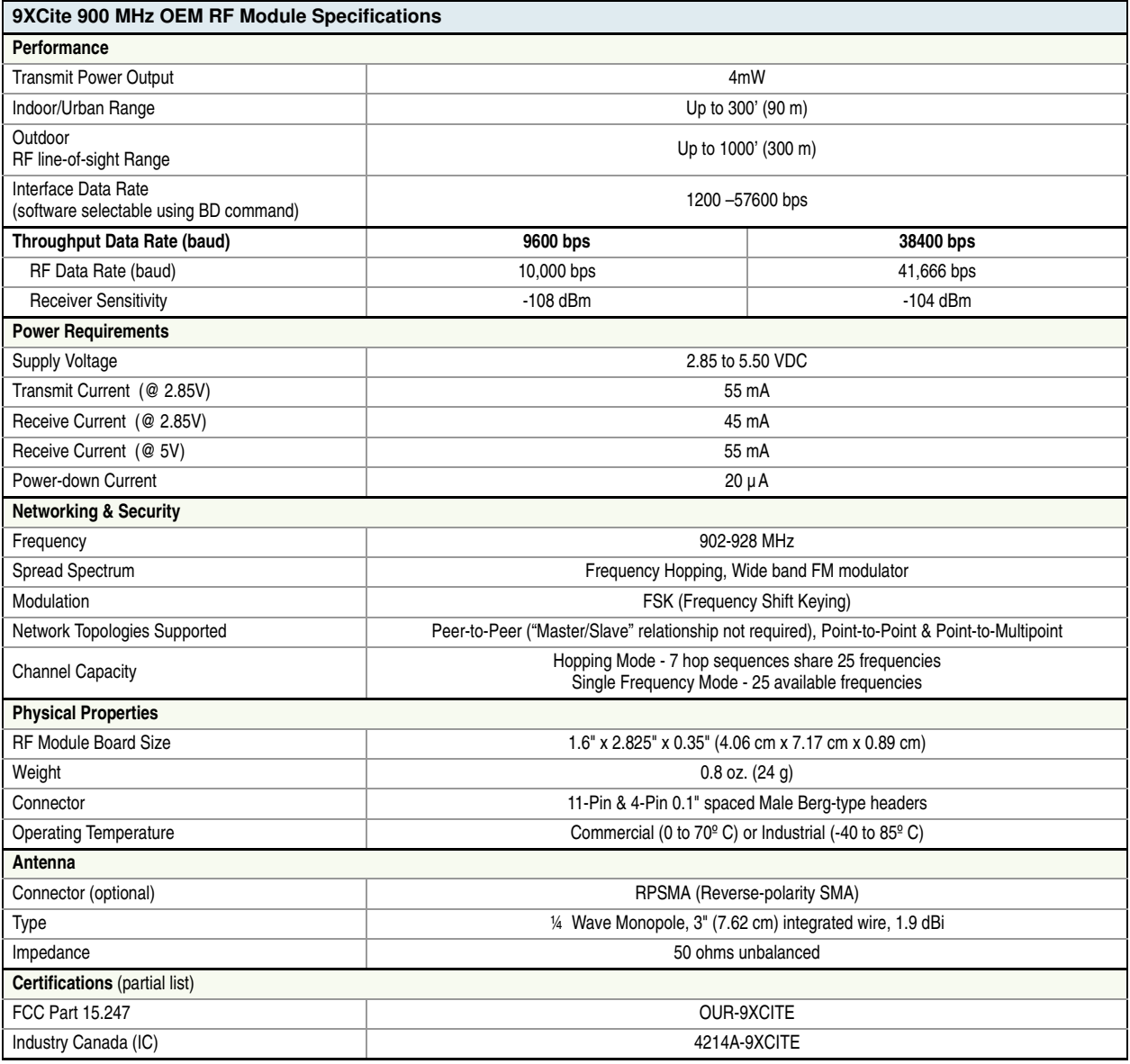

# **1 .3 . Mechanical Draw ings**

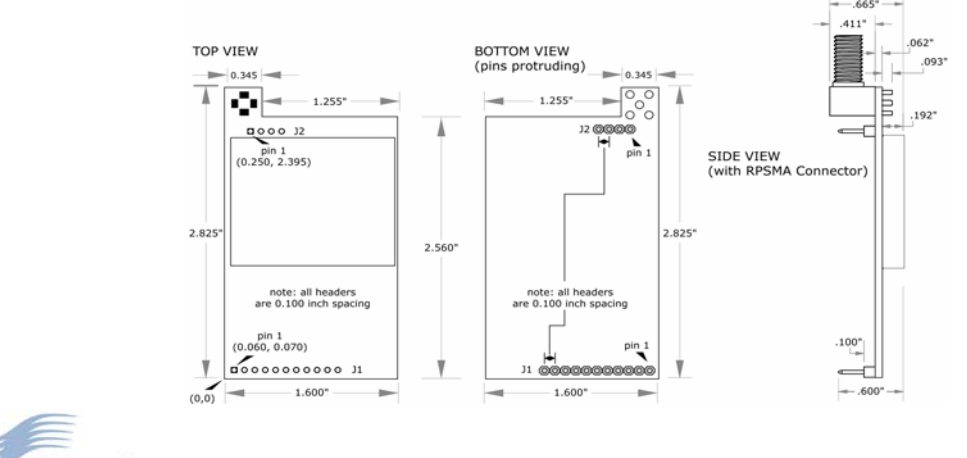

# **Figure 1‐01. Mechanical Drawings (measured in inches)**

# **1 .4 . Block Diagram**

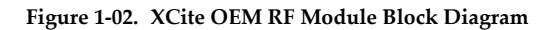

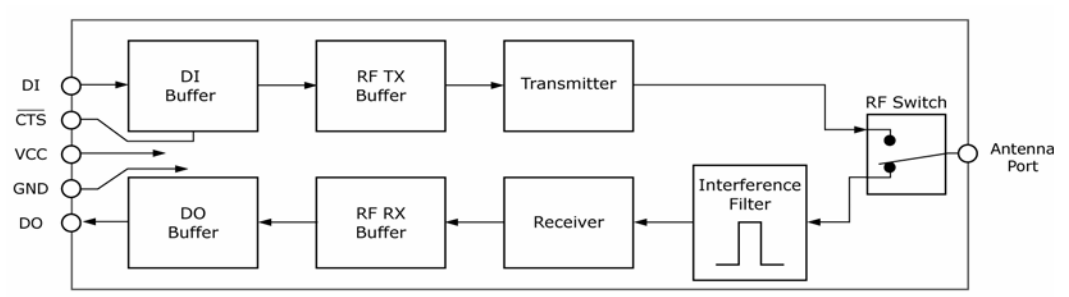

MaxStream's proprietary XII™ (Interference Immunity Technology) is contained in the 'Interference Filter' of the block diagram . The filter blocks interference from pagers and cellular.

# **1 .5 . Pin Signals**

XCite Module pin signals and their functions:

## **Table 1‐02. J1 Pin Descriptions**

(Low‐asserted signals distinguished with a horizontal line over signal name.)

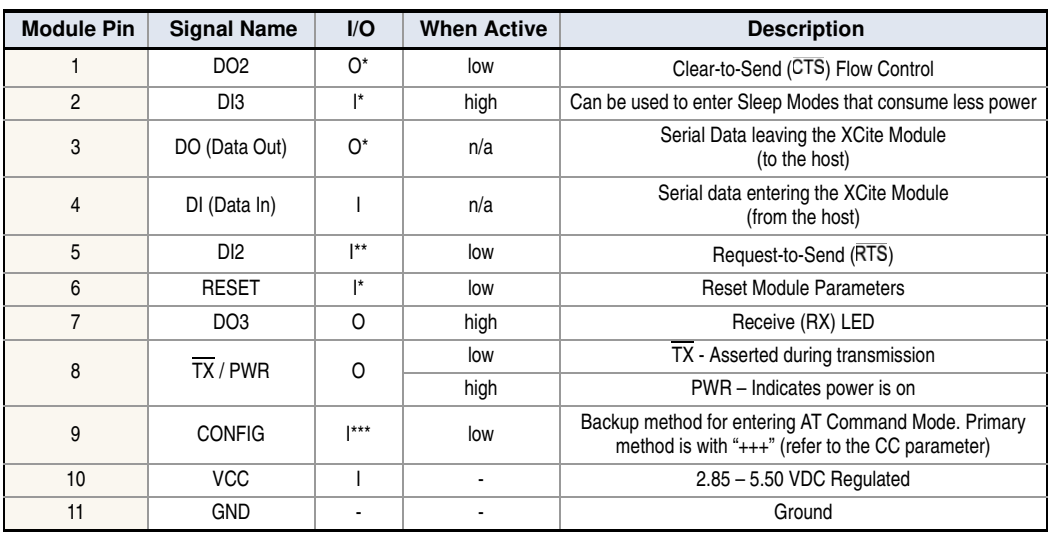

Pin utilizes 10K ? Pull-Up resistor (already installed in the module)

\*\* Pin utilizes 10K ? Pull-Down resistor (already installed in the module)

Pin utilizes 100K ? Pull-Up resistor (already installed in the module)

*Note: When integrating the XCite Module onto a Host PC Board, all lines that are not used should be left disconnected (floating).*

#### **Table 1‐03. J2 Pin Descriptions**

J2 pins are used primarily for mechanical stability and may be left disconnected.

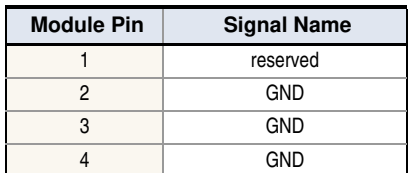

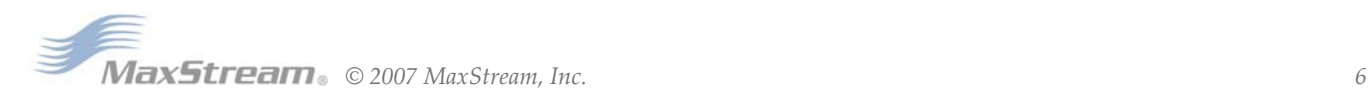

# **1 .6 . Electrical Characteristics**

# **1 .6 .1 . Tim ing Specifications**

The diagram below shows 9XCite Modules providing an RF Link between hosts.

**Figure 1‐03. System Block Diagram ‐ RF Link between hosts**

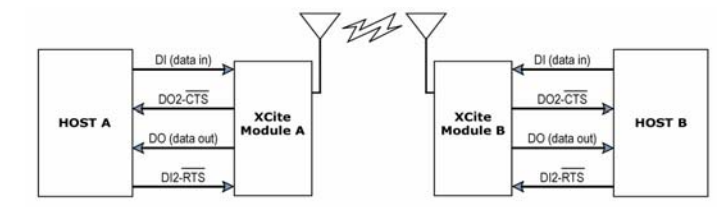

The RF data flow sequence is initiated when the first byte of data is received by the transm itting XCite Module. As long as XCite Module A is not already receiving RF data, the serial data goes into the DI Buffer, is packetized, and then transmitted to XCite Module B.

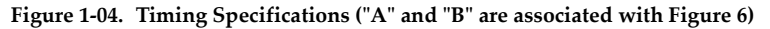

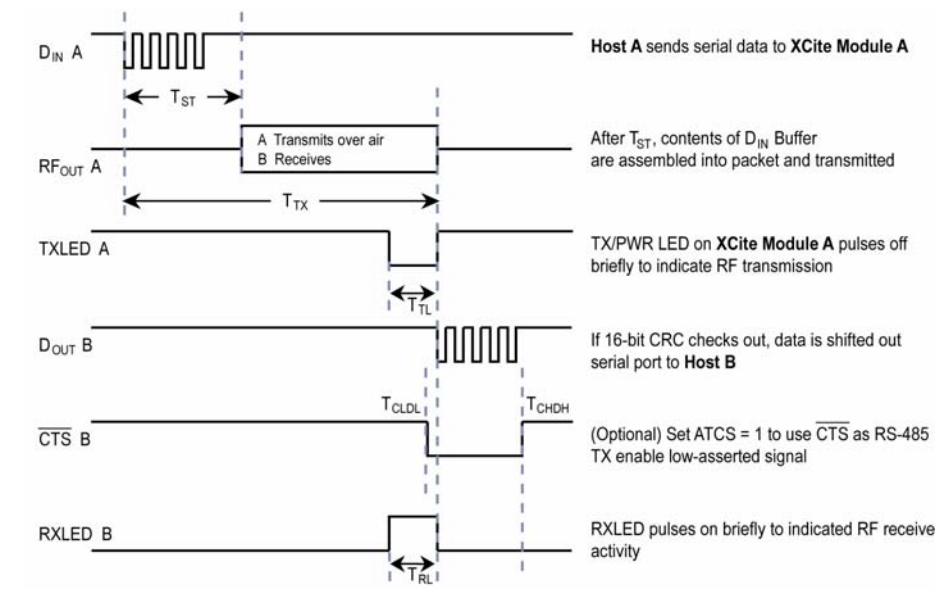

**Table 1‐04. DC Characteristics (Vcc = 2.85 to 5.50V)**

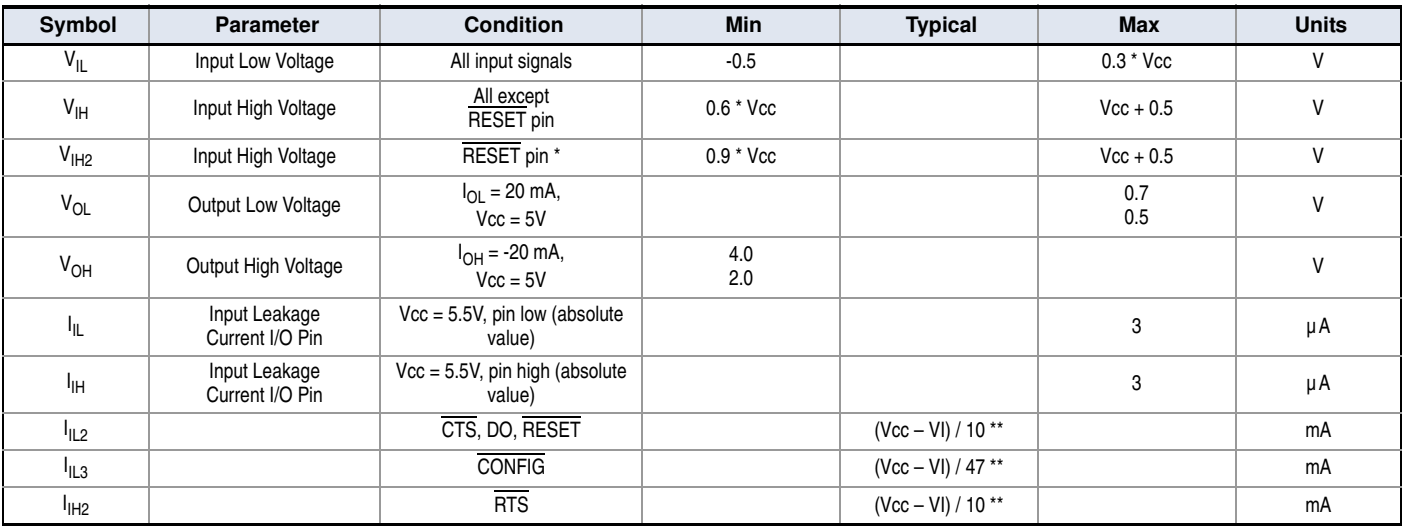

\* Reset pulse must last at least 250 nanoseconds

\*\* VI = the input voltage on the pin

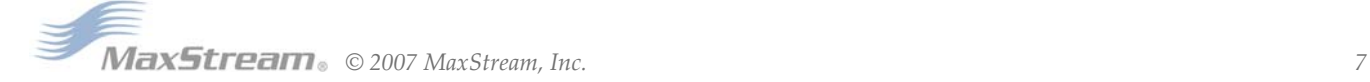

# **2. RF Module Operation**

# **2 .1 . Serial Com m unications**

The XCite OEM RF Module interfaces to a host device through a CMOS-level asynchronous serial port. Through its serial port, the XCite Module can communicate directly with any UART-interfaced or RS-232/ 485/ 422 device.

# **2 .1 .1 . UART- I nterfaced Data Flow**

Devices that have a UART interface can connect directly through the pins of the XCite OEM RF Module as is shown in the figure below.

# **Figure 2‐01. Data Flow in a UART‐interfaced environment**

(Low‐asserted signals distinguished with horizontal line over signal name.)

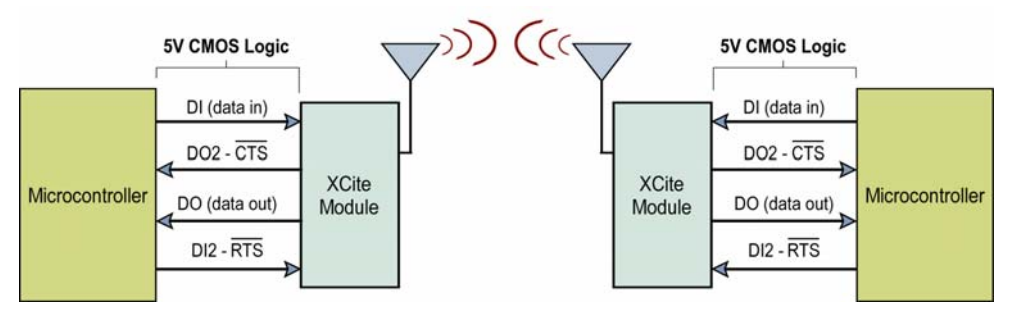

# **2 .1 .2 . RS- 2 3 2 and RS- 4 8 5 / 4 2 2 Data Flow**

The XCite Module can enable a host device to communicate wirelessly. To transmit, the host device sim ply sends serial data to the XCite Module pins. The XCite Module then converts the data into FCC-approved RF data. Once transm itted, the RF data can be detected by receiving XCite Modules, checked for integrity and then sent to a receiving device.

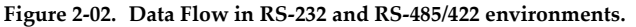

(Low‐asserted signals distinguished with a horizontal line over signal name.)

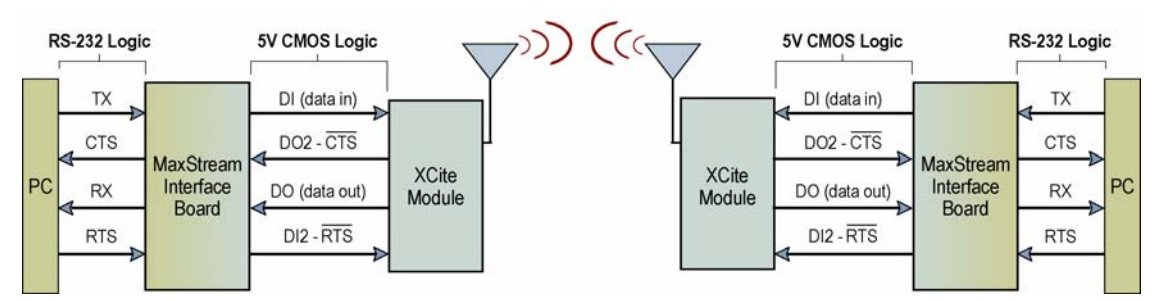

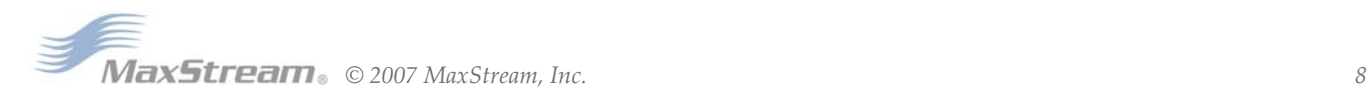

# **2 .1 .3 . Serial Data**

Data enters the MaxStream RF module through the DI Pin as an asynchronous serial signal. The signal should idle high when no data is being transmitted.

The UART performs tasks (such as timing and parity checking) needed for communication. Serial com munication consists of two UARTs which must be configured with compatible parameters (Baud rate, parity, start bits, stop bits, data bits) to have successful communication. Each data packet consists of a start bit (low), 8 data bits (least significant bit first) and a stop bit (high). The following figure illustrates the serial bit pattern of data passing through the modem.

Figure 2-03. Serial (UART) data packet 0x1F (decimal "31") as transmitted through the XCite Module Data Format is 8‐N‐1 (8 bits ‐ No Parity ‐ 1 Stop Bit)

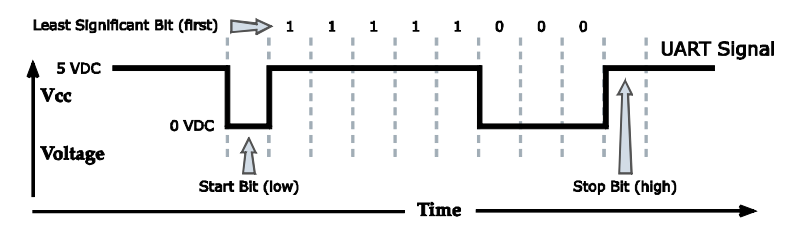

In the example above, the MaxStream RF module transfer 8 bits over-the-air [Selectable using BI (Num ber of Bits) Param eter] . Start and stop bits of the UART signal are not transm itted over-theair, but are regenerated by the receiving m odem .

The MaxStream OEM RF Modules support the following data form ats [ See NB (Parity) Param eter] :

- 8-none-1, 7-any-1
- 8-even-1
- 8-odd-1
- 8-mark-1, 8-none-2
- 8-space-1

## **DI ( Data I n) Buffer**

Once serial data has entered the 9XCite Module through the Data In (DI) Pin, the data is stored in the DI Buffer until it can be transmitted.

Once the first byte of data enters the DI Buffer, the module begins to initialize the RF channel (unless RF data is being received). In the case where the module is receiving RF data, the serial (UART) data is stored in the DI Buffer. When the DI Buffer has only 17 bytes of memory left, the XCite Module de-asserts (high) CTS to signal to the host device to stop sending data. CTS reasserts once the DI Buffer has at least 35 bytes available in memory. Once in the DI Buffer, the data is packetized for transmission.

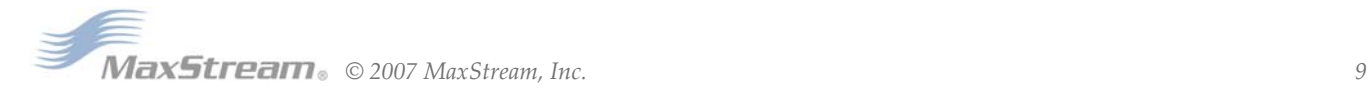

# **2 .2 . Modes of Operation**

XCite RF Modules operate in five m odes.

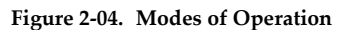

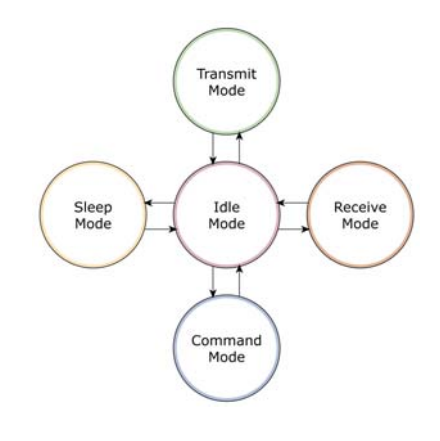

# **2 .2 .1 . I dle Mode**

When not receiving or transmitting data, the RF module is in Idle Mode. The module shifts into the other m odes of operation under the following conditions:

- Transm it Mode (Serial data is received in the DI Buffer)
- Receive Mode (Valid RF data is received through the antenna)
- Sleep Mode (Sleep Mode condition is met)
- Com m and Mode (Com m and Mode Sequence is issued)

# **2 .2 .2 . Transm it Mode**

When the first byte of serial data comes through the DI Pin and arrives in the DI Buffer, the modem transitions into Transmit Mode. Once in Transmit Mode, the modem initializes a communications channel. During channel initialization, incom ing serial data accum ulates in the DI buffer. After the channel is initialized, data in the DI buffer is grouped into packets (up to 64 bytes in each packet) and is transmitted. The modem continues to transmit data packets until the DI buffer is em pty. Once transm ission is finished, the m odem returns to I dle Mode. This progression is shown below:

## **Figure 2‐05. Transmission of data**

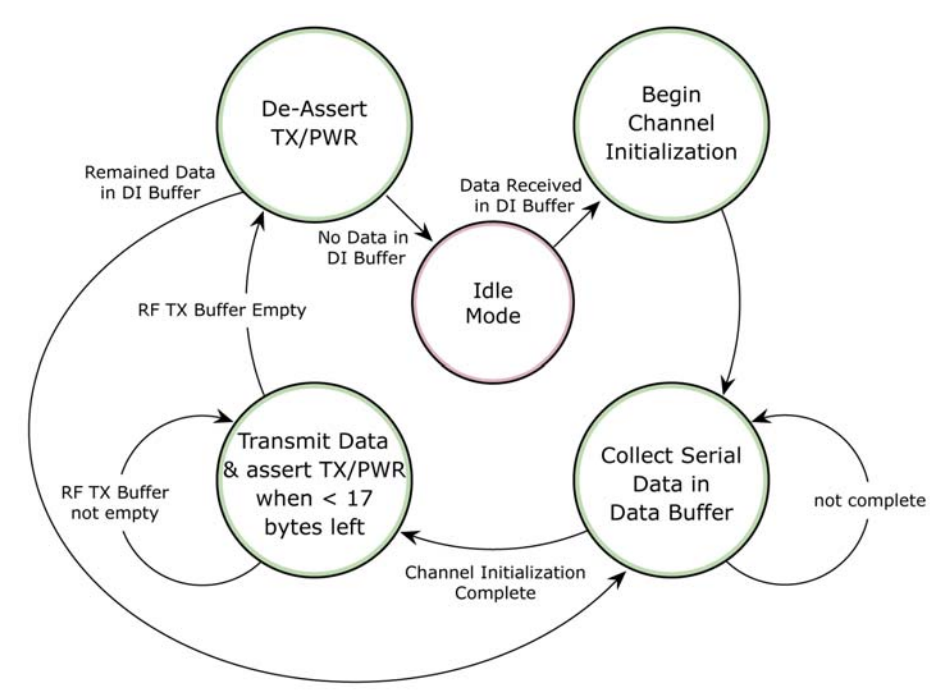

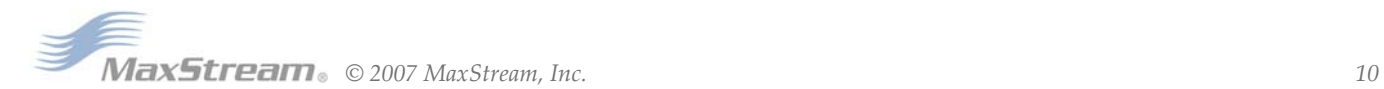

# **2 .2 .3 . Receive Mode**

If a modem detects RF transmitted data while operating in Idle Mode, it transitions into Receive Mode to start receiving packets. Once a packet is received, it goes through the receiving-end of a CRC (cyclic redundancy check) to ensure that the data was transmitted without error. I f the CRC data bits on the incoming packet are invalid, the packet is discarded. If the CRC is valid, the packet is placed the DO Buffer. This process is shown in the figure below:

### **Figure 2‐06. Receive Mode Data Flow**

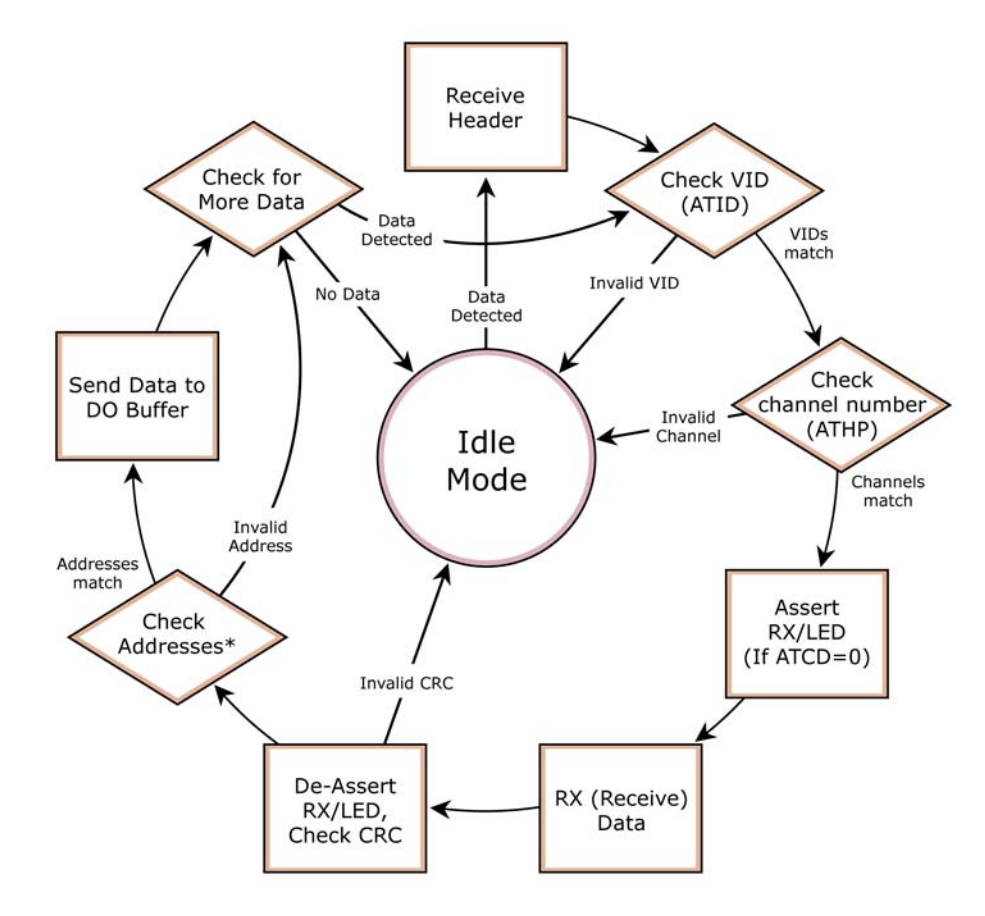

The m odem returns to I dle Mode after valid data is no longer detected or once an error is detected in the received data. If serial data-to-transmit is stored in the DI buffer while the modem is giving precedence to Receive Mode, the data will be transm itted after the m odem finishes receiving data and returns to Idle Mode.

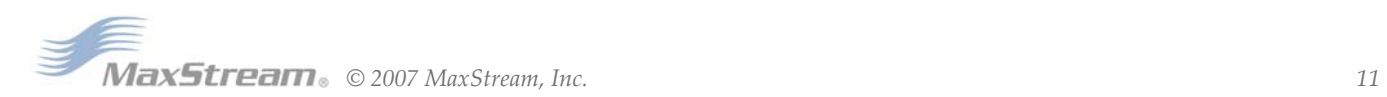

# **2 .2 .4 . Sleep Modes**

#### **Softw are Sleep**

Sleep Modes enable the m odule to enter states of low-power consum ption when not in use. Three software Sleep Modes are supported:

- Pin Sleep (Host Controlled)
- Serial Port Sleep (Wake on Serial Port activity)
- Cyclic Sleep (Wake on RF activity)

In order to enter Sleep Mode, one of the following conditions must be met (in addition to the module having a non-zero SM param eter value):

- 1. The module is idle (no data transmission or reception) for the amount of time defined by the ST (Time before Sleep) parameter.
- 2. SLEEP pin is asserted.

Once in Sleep Mode, the radio modem does not transmit or receive data until it first returns to Idle Mode. The return into Idle Mode is triggered by the de-assertion of the Sleep pin or the arrival of a serial byte through Data In pin.

The following table lists MaxStream 's Sleep Mode configurations and the requirem ents needed to transition into and out of Sleep Mode:

**Table 2‐01. Sleep Mode Configurations**

| <b>Sleep Mode</b><br><b>Setting</b> | <b>Transition into</b><br><b>Sleep Mode</b>                                                                                                    | <b>Transition out of</b><br><b>Sleep Mode</b>            | <b>Related</b><br><b>Commands</b> | <b>Power</b><br>Consumption         |
|-------------------------------------|----------------------------------------------------------------------------------------------------|----------------------------------------------------------|-----------------------------------|-------------------------------------|
| Pin Sleep<br>$(SM=1)$               | Microcontroller can shut down<br>and Wake-up modules. Assert<br>(high) Sleep Pin (Pin 2).<br>Note: Module will complete a<br>transmission or reception before<br>activating Pin Sleep.                                                                                                    | De-Assert (low) Sleep<br>pin (Pin 2)                     | <b>SM</b>                         | $20 \mu A$                          |
| Serial Port Sleep<br>$(SM=2)$       | Automatic transition into Sleep<br>Mode after user-defined period<br>of inactivity (no transmitting or<br>receiving). Period of inactivity set<br>using ST Command.                                                                                                    | When serial byte is<br>received on the DI pin<br>(Pin 4) | SM, ST                            | 1 mA                                |
| Cyclic Sleep<br>$(SM=3-8)$          | Transitions into and out of Sleep Mode in cycles (user-<br>selectable wake-up interval of time (1/2 second to 16<br>seconds) set by SM Command). The Cyclic Sleep interval<br>time must be shorter than "Wake-up Initializer Timer" (set by<br>LH Command).<br>(Can be forced into Idle Mode using Sleep Pin if PW (Pin)<br>Wake-up) Command is issued.) |                                                          | HT. LH. PW. SM. ST                | typically 76 µ A<br>(when sleeping) |

#### **Pin Sleep ( SM = 1 )**

• Pin/ Host-controlled

< Lowest Power Configuration> I n order to achieve this low-power state, Pin 2 m ust be asserted (high). The modem remains in Pin Sleep until the Sleep pin is de-asserted. The modem will complete a transmission or reception before activating Pin Sleep.

After enabling Pin Sleep (SM (Sleep Mode) Param eter = 1), Pin 2 controls whether the XCite Module is active or in Sleep Mode. When Pin 2 is asserted (high), the modem transitions to Sleep Mode and remains in its lowest power-consum ing state until the Sleep pin is de-asserted. The XCite Module requires 40m s to transition from Sleep Mode to I dle Mode. Pin 2 is only active if the modem is setup to operate in this mode; otherwise the pin is ignored. Once in Pin Sleep Mode, CTS is de-asserted (high), indicating that data should not be sent to the m odem . The PWR pin is also de-asserted (low) when the m odem is in Pin Sleep Mode

*Note: The module will complete a transmission or reception before activating Pin Sleep.*

#### **Serial Port Sleep ( SM = 2 )**

• Wake on serial port activity

Serial Port Sleep is a Sleep Mode setting in which the m odem runs in a low power state until data is detected on the DI pin.

When Serial Port Sleep is enabled, the m odem goes into Sleep Mode after a user-defined period of inactivity (no transmitting or receiving of data). This period of time is determined by ST (Time before Sleep) Command. The modem returns to Idle Mode once a character is received through the DI pin.

## **Cyclic Sleep ( SM = 3 - 8 )**

Cyclic Sleep is the Sleep Mode setting in which the XCite Module enters into a low power state and awakens periodically to determine if any transmissions are being sent.

When Cyclic Sleep settings are enabled, the XCite Module goes into Sleep Mode after a userdefined period of inactivity (no transmission or reception on the RF channel). The user-defined period is determined by ST Parameter. [See ST (Time before Sleep) Parameter]

While the modem is in a low-power state,  $\overline{\text{CTS}}$  de-asserted (high) to indicate that data should not be sent to the modem during this time. When the modem awakens to listen for data,  $\overline{\text{CTS}}$  is asserted and any data received on the DI Pin is transm itted. The PWR pin is also de-asserted (low) when the modem is in Cyclic Sleep Mode. These pins are asserted each time the modem cycles into I dle Mode to listen for valid data packets and de-asserts when the modem returns to Sleep Mode.

The modem remains in Sleep Mode for a user-defined period of time ranging from 0.5 seconds to 16 seconds (SM Param eters 3 through 8). After this interval of tim e, the m odem returns to I dle Mode and listens for a valid data packet for 100 ms. If the modem does not detect valid data (on any frequency), the modem returns to Sleep Mode. If valid data is detected, the modem transitions into Receive Mode and receives the incom ing packets. The m odem then returns to Sleep Mode after a Period of inactivity that is determined by ST "Time before Sleep" Parameter.

The m odem can also be configured to Wake-up from cyclic sleep when the SLEEP pin is deasserted (low). To configure a modem to operate in this manner, PW (Pin Wake-up) Command must be issued. Once the Sleep pin is de-asserted, the modem is forced into Idle Mode and can begin transmitting or receiving data. It remains active until no data is detected for the period of time specified by the ST parameter, at which point it resumes its low-power cyclic state.

*Note: The cyclic interval time defined by SM (Sleep Mode) Command must be shorter than the interval time defined by LH ("Wake-up Initializer Timer") Command. For example: If SM=4 (Cyclic 1.0 second sleep), the LH Parameter should equal 0xB ("1.1" seconds). With these parameters set, there is no risk of the receiving modem being asleep for the duration of the wake-up initializer transmission. The following section "Cyclic Scanning" explains in further detail the relationship between "Cyclic Sleep" and "Wake-up Initializer Timer"*

**Cyclic Scanning**. Each RF transm ission consists of a wake-up initializer and payload data. The wake-up initializer contains initialization information and all receiving modems must Wake-up during the wake-up initializer portion of data transm ission in order to synchronize with the transm itter and receive the data.

*The cyclic interval time defined by the SM (Sleep Mode) command must be shorter than the interval time defined by LH (Wake-up Initializer Timer) command.*

**Figure 2‐07. Correct Configuration (LH > SM):**

The length of the wake-up initializer exceeds the time interval of Cyclic Sleep. The receiver is guaranteed to detect the wake‐up initializer and receive the accompanying payload data.

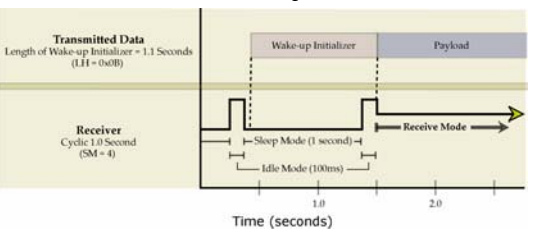

# **2 .2 .5 . Com m and Mode**

AT Command Mode provides access to AT-Settable parameters. These parameters extend flexibility in configuring m odem s to fit specific design criteria such as networking m odem s. Not all of the parameters in the XCite Module can be adjusted using AT Commands.

### **AT Com m and Mode**

## **To Enter AT Com m and Mode:**

Send the 3-character command sequence " $++$ " and observe guard times before and after the command characters. [refer to 'Default AT Command Mode Sequence' below.] The 'Terminal' tab (or other serial communications software) of the X-CTU Software can be used to enter the sequence.

[ OR]

2. Assert (low) the CONFIG pin and turn the power going to the RF modem off and back on. To achieve this result, simultaneously press the Reset and Config switches [Figure 1-02]; release the Reset Switch; then after 1 second, release the Config Switch. The RF Modem then enters AT Com m and Mode at the m odem 's default baud rate

Default AT Command Mode Sequence (for transition to Command Mode):

- No characters sent for one second [refer to the BT (Guard Time Before) Command]
- Input three plus characters  $(*++")$  within one second
- [refer to the CC (Command Sequence Character) Command.]

• No characters sent for one second [refer to the AT (Guard Time After) Command.]

All of the parameter values in the sequence can be modified to reflect user preferences.

## **To Send AT Com m ands:**

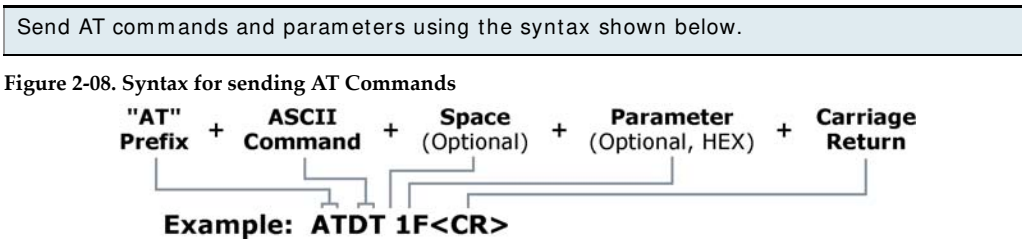

*To read a parameter value stored in the module register, leave the parameter field blank.*

The preceding exam ple would change the m odule's Destination Address to "0x1F". To store the new value to non-volatile (long term) memory, the Write (ATWR) command must subsequently be sent before powering off the module.

**System Response.** When a command is sent to the module, the module will parse and execute the command. Upon successful execution of a command, the module returns an "OK" message. If execution of a command results in an error, the module returns an "ERROR" message.

# **To Exit AT Com m and Mode:**

- 1. If no valid AT Commands are received within the time specified by CT (Command Mode Tim eout) Com m and, the m odule autom atically returns to I dle Mode. [ OR]
- 2. Send ATCN (Exit Command Mode) Command.

*For an example of programming the RF module using AT Commands and descriptions of each configurable parameter, refer to the "RF Module Configuration" chapter.*

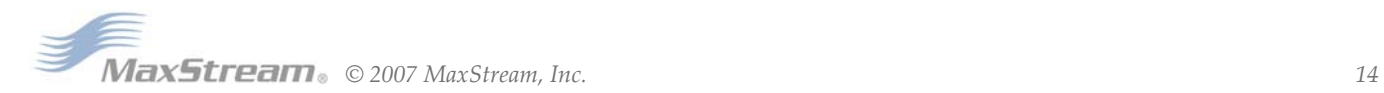

# **3. RF Module Configuration**

The following versions of the XCite RF Modem are available:

- 900 MHz, 9600 Baud (RF data rate), Hopping Channel Mode
- 900 MHz, 9600 Baud, Single Channel m ode
- 900 MHz, 38400 Baud, Hopping Channel mode
- 900 MHz, 38400 Baud, Single Channel mode

XCite Modem s can operate in both Single Channel and Hopping m odes. Mode is selectable using the "Function Set" dropdown list of the "XCite Configuration" tab of the MaxStream -provided X-CTU Software.

The XCite Module is shipped with a unique parameter set in its memory. Parameters within the set are organized under the following categories: AT Commands & Non-AT Settable Parameters.

# **3 .1 . Com m and and Param eter Types**

# **3 .1 .1 . AT Com m ands**

AT Commands can be changed at any time by entering AT Command Mode and sending commands to the m odem .

AT Commands can be modified using the any of the following means:

- X-CTU Software "Modem Configuration" tab
- X-CTU Software "Term inal" tab
- Terminal software program (such as "HyperTerminal")
- Microcontroller

# **3 .1 .2 . Non- AT Settable Param eters** (X-CTU Software configurable only)

Non-AT Settable Param eters can only be adjusted using the MaxStream -provided X-CTU Software. To modify Non-AT Settable Param eter, connect the module to the serial com port of a PC (interface board is necessary for RS-232 connection) and m odify parameter values through the X-CTU Software interface. These param eters enable features that need to be set before the m odule is used in the field.

Non-AT Settable Parameters can only be modified using the following means:

• X-CTU Software "Modem Configuration" tab

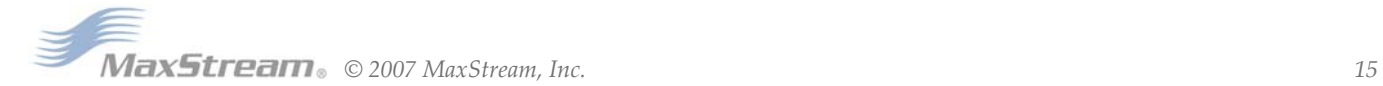

# **3 .2 . Configuration Softw are**

X-CTU is a MaxStream -provided software program used to interface with and configure Max-Stream RF Modules. The software application is organized into the following four tabs:

- PC Settings tab Setup PC serial ports for interfacing with an RF m odule
- Range Test tab Test the RF m odule's range and m onitor packets sent and received
- Term inal tab Set and read RF m odule param eters using AT Com m ands
- Modem Configuration tab Set and read RF module parameters

**Figure B‐1. X‐CTU User Interface (PC Settings, Range Test, Terminal and Modem Configuration tabs)**

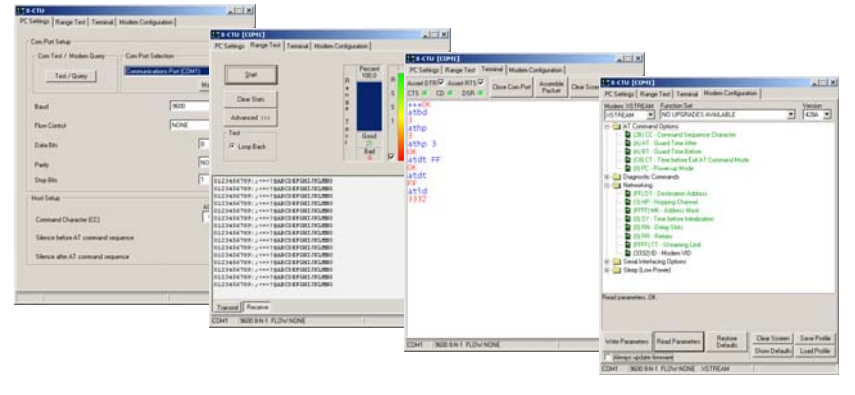

*NOTE: PC Setting values are visible at the bottom of the Range Test, Terminal and Modem Configuration tabs. A shortcut for editing PC Setting values is available by clicking on any of the values.*

# **I nstallation**

Double-click the "setup\_X-CTU.exe" file and follow prompts of the installation screens. This file is located in the 'software' folder of the MaxStream CD and also under the 'Downloads' section of the following web page: www.m axstream .net/ support/ downloads.php

#### **Setup**

To use the X-CTU software, a m odule assem bly (An RF m odule m ounted to an interface Board) m ust be connected to a serial port of a PC.

NOTE: Failure to enter AT Command Mode is most commonly due to baud rate mismatch. The interface data rate and parity settings of the serial port ("PC Settings" tab) must match those of the m odule (BD (Baud Rate) and NB (Parity) param eters respectively).

# **Serial Com m unications Softw are**

A term inal program is built into the X-CTU Software. Other term inal program s such as "HyperTerminal" can also be used to configure modules and monitor communications. When issuing AT Commands through a terminal program interface, use the following syntax:

**Figure B‐2. Syntax for sending AT Commands**

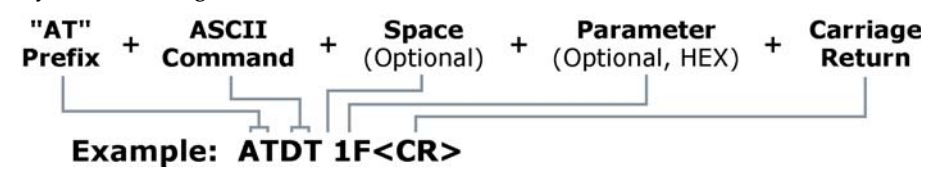

NOTE: To read a param eter value stored in a register, leave the param eter field blank.

The exam ple above issues the DT (Destination Address) com mand to change destination address of the module to "0x1F". To save the new value to the module's non-volatile mem ory, issue WR (Write) com m and after m odifying param eters.

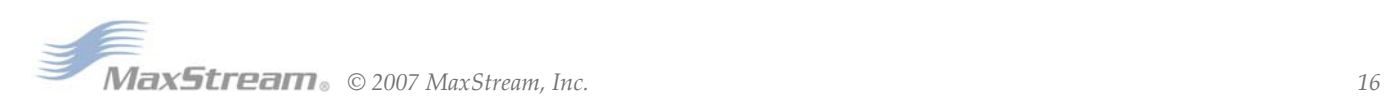

# **3 .3 . Com m and Reference Tables**

XCite AT Com m ands [ below] and Non-AT Settable Param eters [ next page] are organized under the following

command categories:

- AT Com m and Mode Options
- Diagnostic
- Networking
- Serial Interfacing
- Sleep Mode (Low Power)

## **Table 3‐01. AT Commands**

(Settable/Readable using X‐CTU Software, serial communications software or microcontroller)

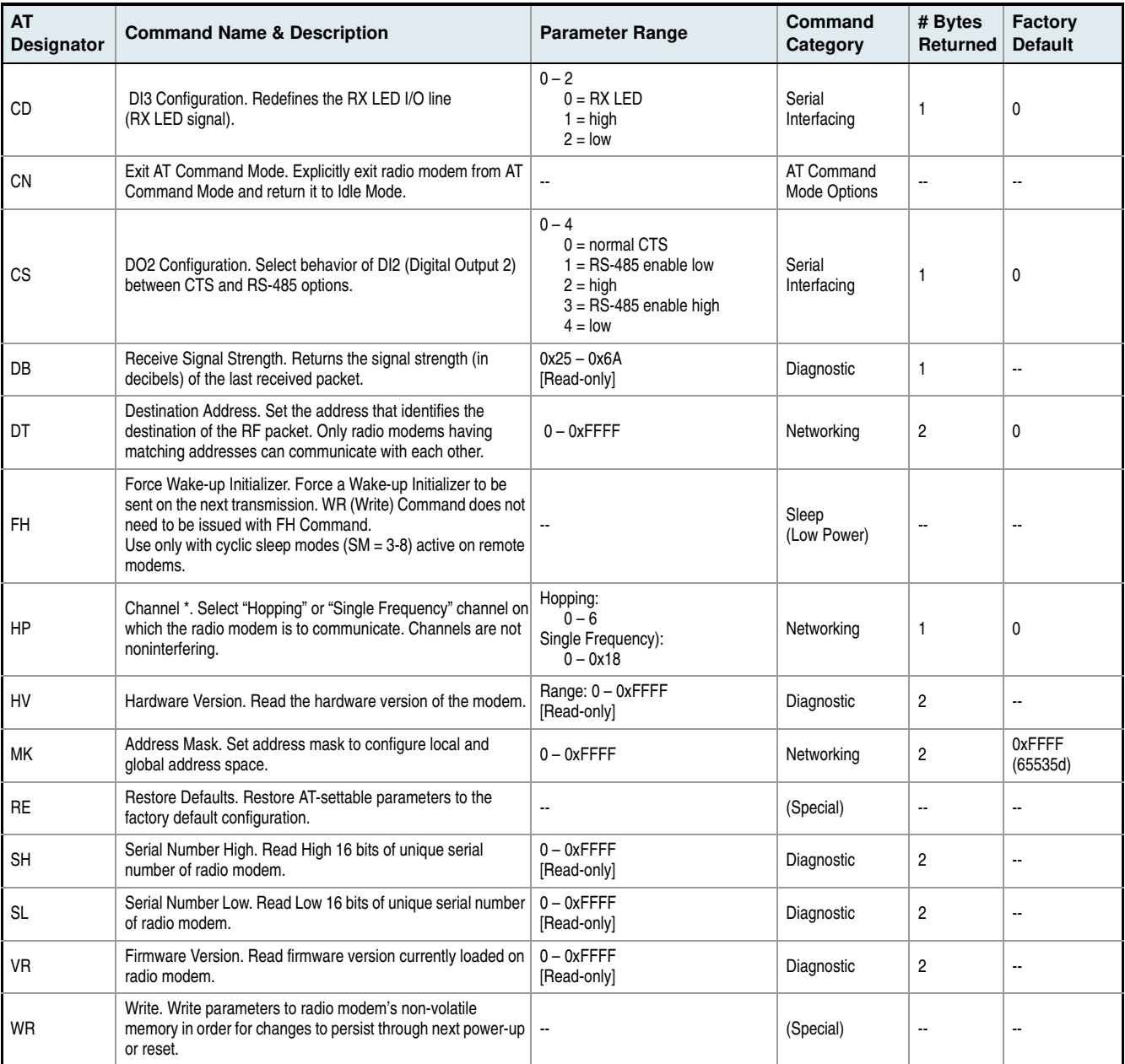

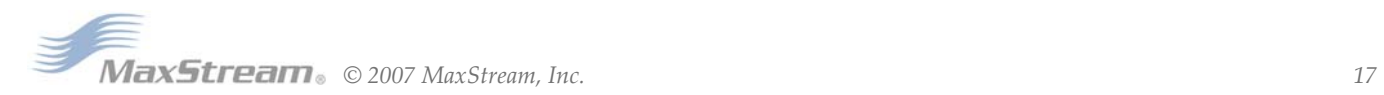

# **Table 3‐02. Non‐AT Settable Parameters**

(Settable/Readable using the X‐CTU Software "Modem Configuration" tab only)

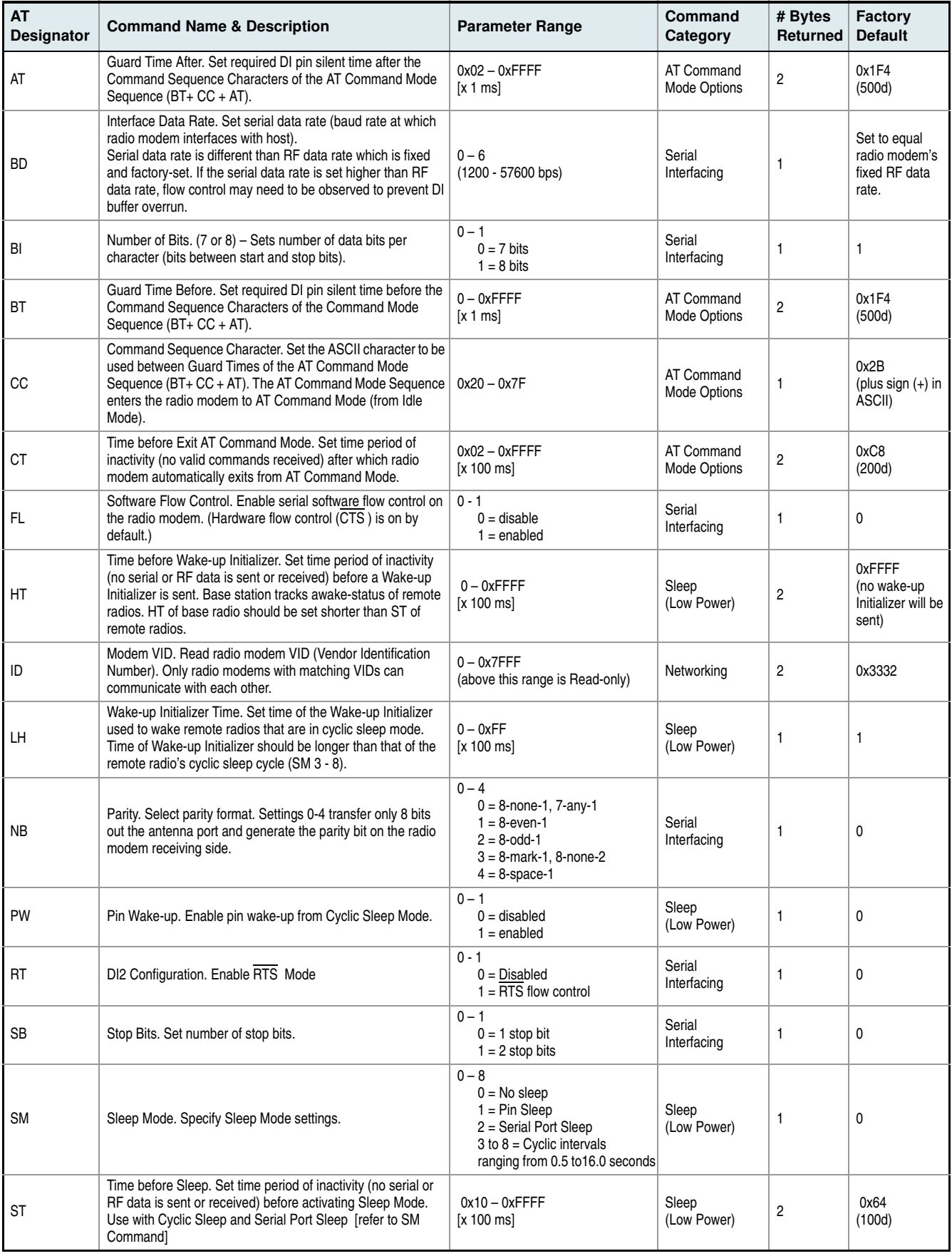

# **3 .4 . Autom atic DI P Sw itch Configurations**

Each tim e the RF Modem is powered-on, intelligence on the Max-Stream Interface Board (located inside the RF Modem) sends AT Commands that program the modem based on positions of the DIP Switch. Automatic configurations that take place during the power-on sequence affect RF Modem param eter values as shown below.

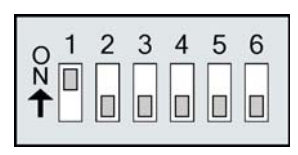

To avoid overwriting previously stored custom configurations (due to the automatic configurations that take place each time the RF Modem is powered-on), it is necessary to disable a processor located on the XIB-R interface board. To disable the processor, populate J7 of the XIB-R Interface Board. (By default, J7 jum per is not populated.)

| Condition                                                  | <b>Behavior</b>                                                    |  |  |
|------------------------------------------------------------|--------------------------------------------------------------------|--|--|
| If J7 is populated                                         | Processor is disabled and AT Commands are not sent to the RF Modem |  |  |
| If Config Switch is pressed                                | Processor is disabled and RF Modem enters into AT Command Mode     |  |  |
| If J7 is NOT populated and Config<br>Switch is NOT pressed | Execute logic as shown in Table 6.                                 |  |  |

**Table 3‐03. RF Modem Power‐up Options (J7 jumper and Config Switch)**

#### **AT Commands Sent as result of DIP Switch Settings (SW = DIP Switch)**

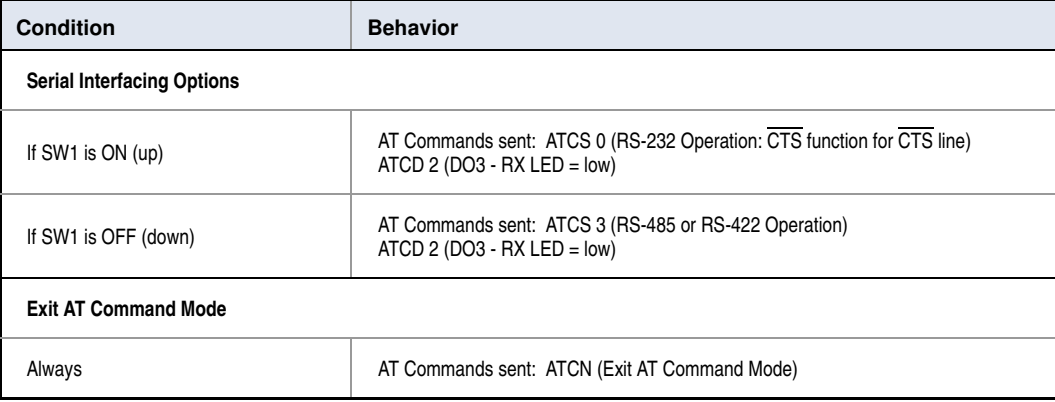

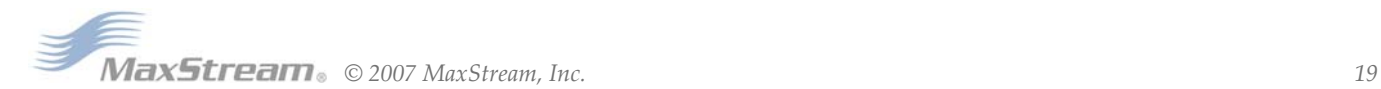

# **3 .5 . Com m and Descriptions**

Com m ands and param eters are listed alphabetically. Parameter types and categories are designated between "< >" symbols. For example: < AT Command: Networking>. "AT Command" is the command/parameter type and "Networking" is the command/parameter category.

## **AT ( Guard Tim e After) Param eter**

< Non-AT Settable Param eter: AT Com m and Options> AT Parameter is used to set the DI pin silent time that follows the command sequence character (CC Parameter). By default, 1 half of a second (500 milliseconds) must elapse before entering another character. The AT Com mand Mode Sequence used to enter AT Command Mode is as follows:

"No characters sent for 1 millisecond [BT (Guard Time Before) Parameter] "Send three plus characters "+++" [CC (Command Sequence Character) Parameter] "No characters sent for 1 millisecond [AT (Guard Time After) Parameter]

All of the values in this sequence can be adjusted. AT Param eter is used to adjust the period of silence that follows the com mand sequence character.

Parameter Range: 0x02 - 0xFFFF (x 1 millisecond)

**# of bytes returned**: 2

**Default Param eter Value**: 0x1F4 (500 decimal)

**Related Commands: BT (Guard Time Before), CC (Commands Sequence Character)** 

## **BD ( I nterface Data Rate) Param eter**

< Non-AT Settable Parameter: Serial I nterfacing> BD Param eter allows the user to adjust the UART baud rate and thus m odify the rate at which serial data is sent to the m odem . Baud rates range from 1200 to 57600 baud (bps). The new baud rate does not take effect until CN (Exit AT Command Mode) Com m and is issued.

Note: If the serial data baud rate is set to exceed the fixed RF data baud rate of the XCite radio modem, flow control may need to be implem ented.

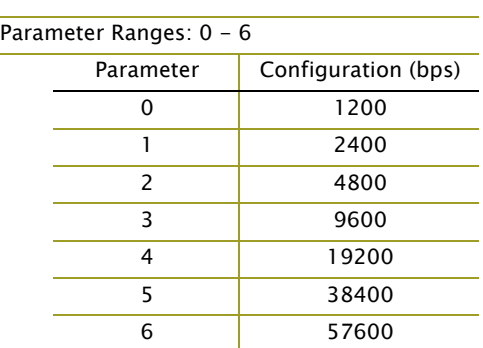

*Default Parameter Value: Set to equal radio modem's fixed RF data rate (baud)*

*Number of bytes returned: 1*

#### **BI ( Num ber of Bits) Param eter**

< Non-AT Settable Parameter: Serial I nterfacing> BI Param eter allows the user to define the num ber of data bits between the start and stop bits. Setting 7 bits and Mark or Space parity (NB Parameter) will result in a setting of 7 bits and no parity.

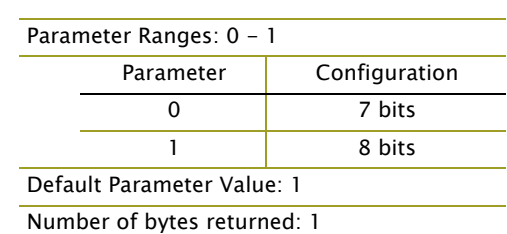

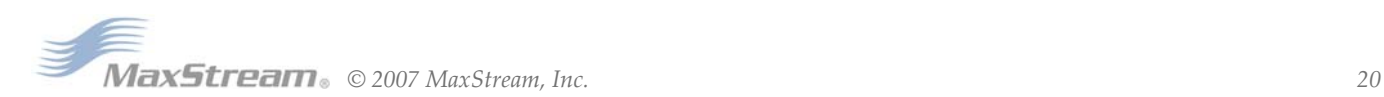

## **BT** (Guard Time Before) Parameter

< Non-AT Settable Parameter: AT Com m and Options> BT Param eter is used to set the DI pin silent time that precedes the command sequence character (CC Parameter). By default, 1 half of a second (500 milliseconds) m ust elapse before entering another character. The AT Com m and Mode Sequence used to enter AT Command Mode is as follows:

"No characters sent for 1 millisecond [BT (Guard Time Before) Parameter] "Send three plus characters "+ + + " [ CC (Com m and Sequence Character) Param eter] "No characters sent for 1 millisecond [AT (Guard Time After) Parameter]

All of the values in this sequence can be adjusted. AT Command is used to adjust the period of silence that precedes the comm and sequence character.

Parameter Range: 0 - 0xFFFF (x 1 millisecond)

**# of bytes returned:** 2

**Default Param eter Value:** 0x1F4 (500 decimal)

**Related Commands:** AT (Guard Time After), CC (Commands Sequence Character)

#### **CC ( Com m and Sequence Character) Param eter**

< Non-AT Settable Parameter: AT Com m and Options> CC Param eter is used to adjust the com m and sequence character used when entering AT Command Mode.

The AT Command Mode Sequence used to enter AT Command Mode is as follows:

"No characters sent for 1 millisecond [BT (Guard Time Before) Parameter] "Send three plus characters "+++" [CC (Command Sequence Character) Parameter] "No characters sent for 1 millisecond [AT (Guard Time After) Parameter]

#### **Param eter Range:** 0x20 - 0x7F

## **# of bytes returned:** 1

**Default Parameter Value:** 0x2B (ASCII "+" sign)

Related Parameters: AT (Guard Time After), BT (Guard Time Before)

#### **CD ( DO3 Configuration) Com m and**

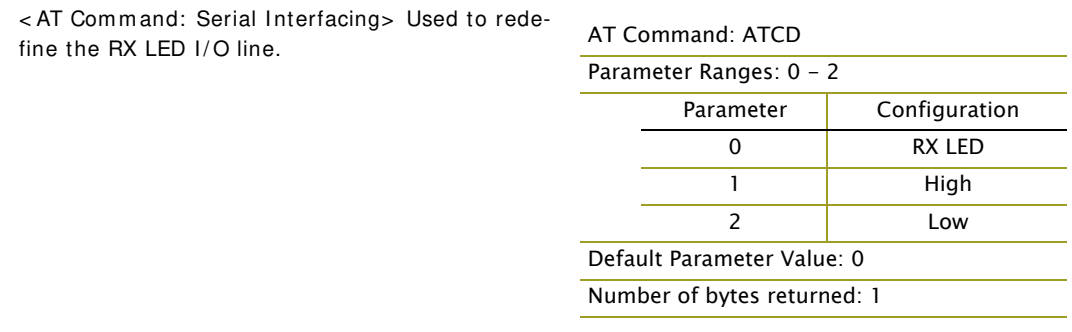

#### **CN ( Exit AT Com m and Mode) Com m and**

< AT Com m and: AT Com m and Mode Options> CN Com m and allows users to explicitly exit AT Com m and Mode and return the radio m odem into I dle Mode.

**AT Com m and:** CN

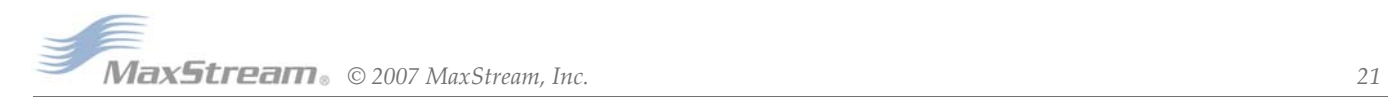

## **CS ( DO2 Configuration) Com m and**

< AT Command: Serial Interfacing> CS Command is used to modify the behavior of the  $\overline{\text{CTS}}$  signal such that it either provides RS-232 flow control, enables RS-485 transmission / reception or determ ines RS-422 transmit enable. By default, CTS provides RS-232 flow control. CS Parameter must be adjusted for the modem to operate in RS-485/ 422 environm ents.

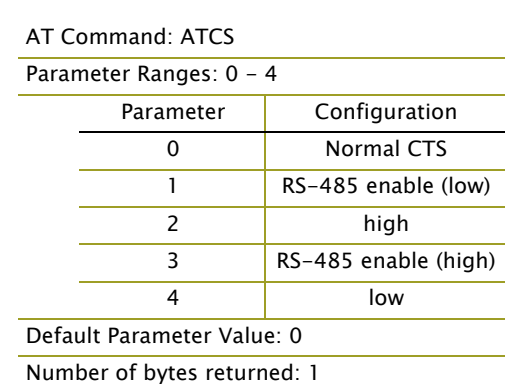

## **CT ( Tim e before Exit AT Com m and Mode) Param eter**

< Non-AT Settable Parameter: AT Com m and Options> AT Com m and Mode can be exited m anually using CN (Exit AT Command Mode) Command or, after a given time of inactivity, the modem exits AT Com m and Mode on its own and return to I dle Mode. CT Com mand sets the am ount of tim e before AT Command Mode is exited automatically. If no characters are received before this time elapses, the modem will return to Idle Mode.

**Param eter Range:** 0x02 - 0xFFFF [ x 100 ms]

**# of bytes returned:** 2

**Default Param eter Value:** 0xC8 (200d (20 decim al seconds))

#### **DB ( Receive Signal Strength) Com m and**

< AT Com mand: Diagnostic> DB Param eter returns the receive signal strength (in decibels) of the last received packet. This Parameter is useful in determining range characteristics of the XCite Modules under various conditions.

AT Com m and: DB

Parameter Range: 0x25 - 0x6A [Read-only]

# of bytes returned: 1

#### **DT ( Destination Address) Com m and**

< AT Com m and: Networking> DT Com m and is used to set the address of the XCite Radio Modem. XCite Radio Modems use three network layers - the Vendor I dentification Number (ATID), Channels (ATHP) and Destination Addresses (ATDT).

DT Command assigns an address to a radio modem that enables it to communicate only with radio modems that have matching addresses. This is similar to interconnecting several PCs under a common hub. All radio modems that share the same destination address can communicate freely with each other. Radio Modems in the same network with a different destination address (than that of the transm itter) will listen to all transmissions to stay synchronized, but will not send any of the data out their serial ports.

#### **AT Com m and:** DT

**Param eter Range:** 0 - 0xFFFF

**# of bytes returned:** 2

**Default Param eter Value:** 0

**Related Commands: ID (Modem ID), HP (Channel), MK (Address Mask)** 

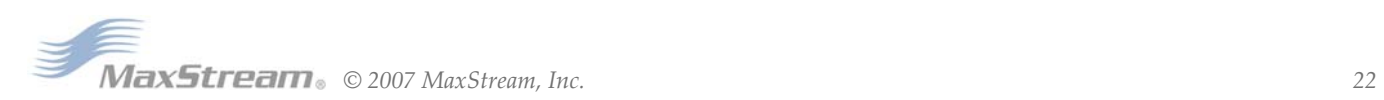

#### **FH ( Force W ake- up I nitializer) Com m and**

< AT Com m and: Sleep (Low Power)> FH Com m and is used to force a Wake-up I nitializer to be sent on the next transmission. WR (Write) Command does not need to be issued with FH Command. Use only with cyclic sleep modes active on remote modems.

#### **AT Com m and:** FH

#### **FL ( Softw are Flow Control) Param eter**

< Non-AT Settable Parameter: Serial I nterfacing> FL Param eter is used to adjust serial flow control. Hardware flow control is im plemented with the XCite Radio Modem as the CTS pin (which regulates when serial data can be transferred to the radio m odem ). FL Param eter can be used to allow software flow control to also be enabled. The XON character to use is 0x11 ("17" decimal). The XOFF character to use is 0x13 ("19" decimal).

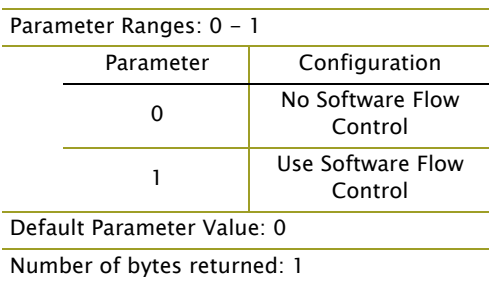

#### **HP ( Channel) Com m and**

< AT Com m and: Networking> HP Com m and is used to set the radio m odem channel num ber. A channel is one of three layers of addressing available to the XCite Radio Modem. In order for radio modems to communicate with each other, the modems must have the same channel number since each channel uses a different hopping sequence or single frequency. Different channels can be used to prevent modems in one network from listening to transm issions of another.

The XCite Radio Modem can operate both in Hopping and Single Frequency Channel Modes. Switching between Single Channel and Hopping Modes can only be done only using the "Function Set" dropdown list on the "Modem Configuration" tab of the X-CTU Software

A "Hopping Channel" is a channel com prised of a group of frequencies. When in Hopping Channel Mode, the radio m odem hops between the frequencies them when transmitting data. This option utilizes FHSS (Frequency Hopping Spread Spectrum) technology. This option helps bolster security in wireless data communications and also m akes the system less prone to interference.

The 25 center frequencies available in Single Frequency Channel Mode are spaced 300 KHz apart. Since each channel occupies a 500 KHz bandwidth, adjacent channels therefore overlap. If modems are used in the same vicinity but on different channels, the channels used should occupy every other channel at a minimum separation. If channels used on different radio m odem s can be separated m ore they should be. This will provide for m ore isolation and less interference.

#### *AT Command: ATHP*

*Parameter Range (Hopping Mode): 0 - 6 Parameter Range (Single Frequency Mode): 0 - 0x18 [refer to rows below]*

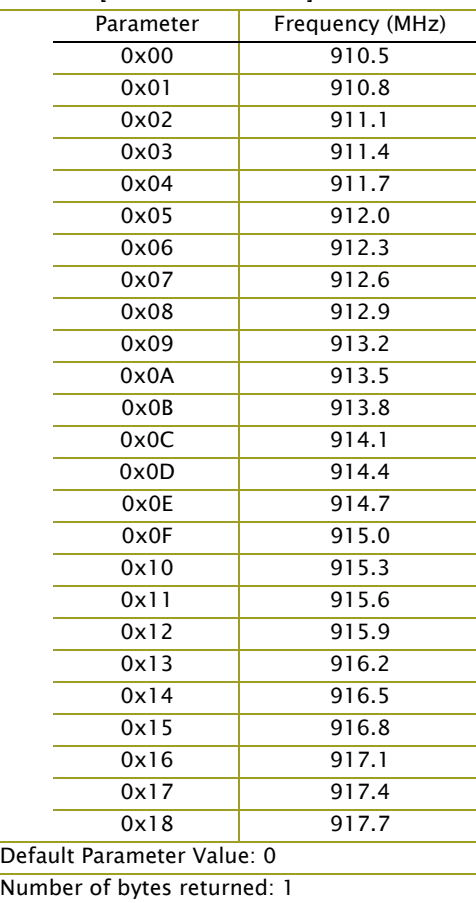

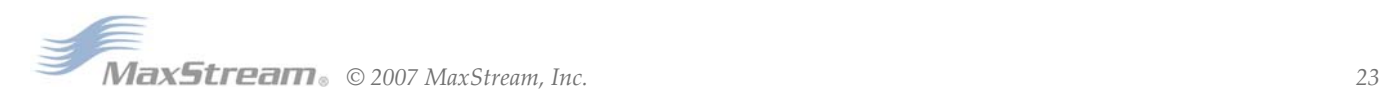

#### **HT ( Tim e before W ake- up I nitializer) Param eter**

< Non-AT Settable Parameter: Sleep (Low Power)> I f any m odem s within range are running in a "Cyclic Sleep Setting", a wake-up initializer must be sent by the transmitter for the other radio modems to synchronize to the transmitter [see LH ("Wake-up Initializer Timer") Command]. When a receiving radio modem in Cyclic Sleep wakes, it must detect the wake-up initializer portion of the RF packet in order to synchronize to the transmitter and receive data. HT Parameter sets time period of inactivity (no serial or RF data is sent or received) before a Wake-up I nitializer is sent. Base station tracks awake-status of rem ote radios. HT of base radio should be set shorter than ST (Time before Sleep) of remote radios.

From the receiver perspective, after "HT" time elapses and the ST (Time before Sleep) Parameter is m et, the receiver goes into cyclic sleep. Once in cyclic sleep, the radio m odem m ust first detect the wake-up initializer and synchronize to the transm itter before it can receive data. Thus, when time "HT" time elapses, the transmitter then knows it needs to send a long wake-up initializer for all receivers to be able to synchronize to its next transm ission. Matching "HT" to the "ST" tim e on the receiver(s) guarantees that all receivers will detect the next transmission.

- Param eter Range: 0 0xFFFF [x 100 ms]
- **# of bytes returned:** 2

**Default Param eter Value:** 0xFFFF (long wake-up initializer will not be sent)

Related Parameters: LH (Wake-up Initializer Timer), SM (Sleep Mode), ST (Time before Sleep)

#### **HV ( Hardw are Version) Com m and**

< AT Com m and: Diagnostic> Reads and returns the hardware version of the m odule.

```
AT Com m and: HV
```
**Param eter Range:** 0 - 0xFFFF [ Read-only]

**# of bytes returned:** 2

## **I D ( Modem VI D) Param eter**

< Non-AT Settable Param eter: Networking> I D Param eter reads and edits the m odule's VI D. VI D is a MaxStream -specific acronym that stands for "Vendor I dentification Num ber". RF modules can only communicate with other modems having the same VID.

**Param eter Range:** 0 - 0x7FFF (above this range is Read-only)

**# of bytes returned:** 2

**Default Param eter Value:** 0x3332

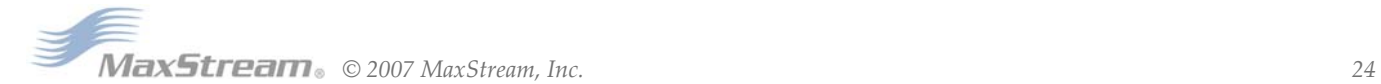

# **LH ( W ake- up I nitializer Tim er) Param eter**

< Non-AT Settable Parameter: Sleep (Low Power)> LH Param eter adjusts the duration of time in which the wake-up initializer is sent. When receiving modems are put into the Cyclic Sleep Mode, they power-down after a period of inactivity (specified by ST (Time before Sleep) Parameter) and will periodically awaken and listen for transmitted data. In order for the receiving modems to initialize with the transmitter, they must detect ~ 35ms of the wake-up initializer. LH Parameter must be used whenever a receiver is operating in Cyclic Sleep Mode. This lengthens the wake-up initializer to a specific amount of time (in  $x$  100 ms). The long wake-up initializer must be longer than the cyclic sleep time that is determined by SM (Sleep Mode) Command. If the wake-up initializer time were less than the Cyclic Sleep interval, the connection would be at risk of missing the wakeup initializer transm ission. The following data and figures illustrate this behavior:

Param eter Range:  $0 - 0x$ FF [x 100 ms]

## **# of bytes returned:** 1

**Default Param eter Value:** 0x01 (0.1 second)

**Related Param eters:** HT (Tim e before Wake-up I nitializer), SM (Sleep Mode), ST (Tim e before Sleep)

## **Figure 3‐01. Correct Configuration (LH > SM)**

The length of the wake-up initializer exceeds the time interval of Cyclic Sleep. The receiver is guaranteed to detect the wake-up initializer and receive the accom panying payload data.

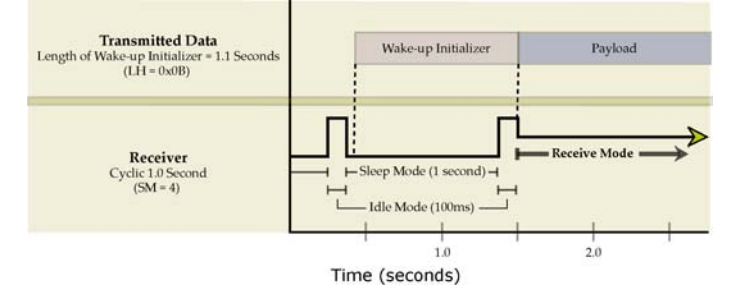

### **Figure 3‐02. Incorrect Configuration (LH < SM)**

The length of the wake-up initializer is shorter than the time interval of Cyclic Sleep. This configuration is vulnerable to the receiver waking and missing the wake-up initializer (and therefore also the accom panying payload data).

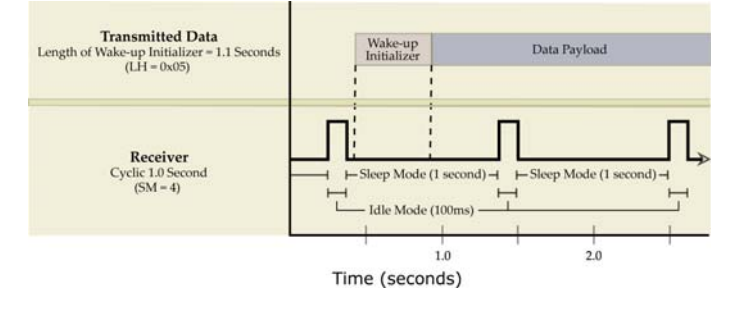

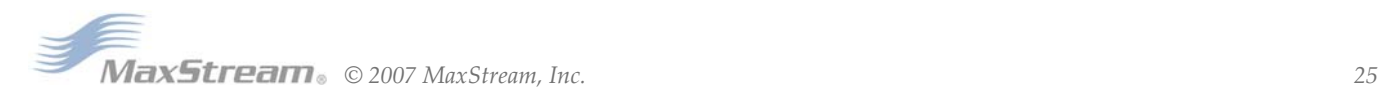